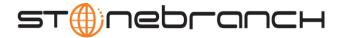

# Universal Control 4.3.0 Quick Reference

## Usage

## ucti COMMAND HOST [LOCAL] [USER] [OPTIONS...]

## uctl {-help|-version}

## Format

There is a long form and, for most options, a short form available for specifying each option on the command line. The long form is not case-sensitive; the short form is case-sensitive.

Options must be prefixed with a dash ( - ) character. If an option value is specified, the option and its value must be separated by at least one space.

### COMMAND {-start | -stop | -refresh } [-file | -encryptedfile [-key] ]

| Long Form           | Short Form    | Description                                                                                                    |
|---------------------|---------------|----------------------------------------------------------------------------------------------------|
| -start compname     | n/a           | Name of the component that is to be started.                                                                                                    |
| -stop compid        | -s compid     | ID of the component that is to be terminated.                                                                                                    |
| -refresh [compname] | -R [compname] | Name of the component to be refreshed. If no <i>compname</i> is specified, send a REFRESH command to a Universal Broker to instruct it to re-read its configuration parameters and re-read its component definitions. |
| -file file          | -f file       | Name of a file from which UCTL options are read.                                                                                                    |
| -encryptedfile file | -x file       | Name of an encrypted file from which UCTL options are read.<br>Encrypted UCTL option files are creating using Universal Encrypt.                                                                                      |
| -key <i>key</i>     | -K key        | Key that was passed to Universal Encrypt when the UCTL option file was encrypted.                                                                                                    |

HOST -host [-port] [-hostname\_retry\_count] [-outboundip]

| Long Form                   | Short Form     | Description                                                                                                    |
|-----------------------------|----------------|----------------------------------------------------------------------------------------------------|
| -host hostaddress           | -i hostaddress | Host network address in dotted form (1.2.3.4) or a host domain name.                                                             |
| -port port                  | -p <i>port</i> | Host port number on which Universal Broker is listening. Default is the Universal Broker default.                                |
| -hostname_retry_count count | n/a            | Number of attempts to resolve the host name.                                                                                     |
| -outboundip <i>host</i>     | n/a            | Host network address to bind to for all outbound connections. <i>host</i> format is dotted form (1.2.3.4) or a host domain name. |

Customer Support: North America (+1) 877 366-7887 ext. 6 [toll-free] • Europe +49 (0) 700 5566 7887

uctl-quickref-4300

support@stonebranch.com

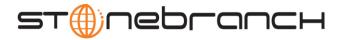

#### LOCAL [-bif\_directory] [-plf\_directory] [-system\_id]

| Long Form                                                                                       | Short Form | Description                                                                                               |
|-------------------------------------------------------------------------------------------------|------------|----------------------------------------------------------------------------------------------------|
| -bif_directory directory <sup>U</sup>                                                           | n/a        | Broker Interface File (BIF) directory where the Universal Broker interface file is located.               |
| -plf_directory directory <sup>u</sup>                                                           | n/a        | Program Lock File (PLF) directory where the program lock files are located.                               |
| -system_id ID <sup>z</sup>                                                                      | n/a        | Local Universal Broker with which the UCMD Manager must register before the Manager performs any request. |
| <ul> <li>Available for use on UNIX oper</li> <li>Available for use on z/OS operation</li> </ul> | • • •      |                                                                                                    |

### USER [-userid [-password] ]

| Long Form     | Short Form     | Description                                 |
|---------------|----------------|---------------------------------------------|
| -userid user  | -u <i>user</i> | Remote user ID with which the command runs. |
| -pwd password | -w password    | Remote user ID's password.                  |

OPTIONS

#### [ {-help | -version} | [-cmdid] [-crl] [-lang] [-level] [-delay] [-codepage] [-ctl\_ssl\_cipher\_list] [-default\_cipher] [-cert -private\_key [-private\_key\_pwd] ] [-ssl\_implementation] [-ca\_certs [-verify\_host\_name] [-verify\_serial\_number] ]

| Long Form                           | Short Form               | Description                                                                                                    |
|-------------------------------------|--------------------------|----------------------------------------------------------------------------------------------------|
| -ca_certs <i>file</i>               | n/a                      | Name of a PEM-formatted file containing the X.509 certificates for trusted Certificate Authorities (CAs).                                              |
| -cert file                          | n/a                      | Name of a PEM-formatted file containing an X.509 certificate used to identify UCMD to the Broker.                                                      |
| -cmdid id                           | -C id                    | Identity of the started component.                                                                                                    |
| -codepage <codepage></codepage>     | -t <codepage></codepage> | Code page used to translate text on the local host.                                                                                                    |
| -crl file / ddname                  | n/a                      | File name / ddname of the PEM-formatted file containing the Certificate Revocation List (CRL) issued by the trusted Certificate Authority.             |
| -ctl_ssl_cipher_list <i>ciphers</i> | n/a                      | SSL cipher suites (one or more, in their preferred order) for control SSL connections. <i>ciphers</i> is a comma-separated list of cipher suite names. |
|                                     |                          | Valid values are AES256-SHA, AES128-SHA, DES-CBC3-SHA, DES-CBC-SHA, RC4-SHA, and RC4-MD5.                                                              |
| -delay seconds                      | -d seconds               | Maximum delay for transmitting data that may be expected due to network conditions.                                                                    |
| -help                               | -h                       | Write help file.                                                                                                    |
| -lang language                      | -L language              | Message and text language.                                                                                                    |
| -level level                        | -l level                 | Message level: error, warn, info, audit, or trace.                                                                                                    |

Customer Support: North America (+1) 877 366-7887 ext. 6 [toll-free] • Europe +49 (0) 700 5566 7887

support@stonebranch.com

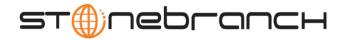

| EM-formatted file containing the RSA private key<br>ing to the X.509 certificate specified by <b>-cert</b> .                                                 |
|----------------------------------------------------------------------------------------------------|
| r the private key file specified by <b>-private_key</b> .                                                                                                    |
| tet Layer (SSL) implementation to be used for<br>imunications.<br>for <i>option</i> are:<br>OpenSSL SSL library is used.<br>z/OS system SSL library is used. |
| that the Broker's X.509 certificate must identify a nat matches <host>.</host>                                                                               |
| that the Broker's X.509 certificate must have a serial matches <i>number</i> . Hexadecimal format is specified of 0x or 0X.                                  |
| m version information and exit.                                                                                                    |
| X                                                                                                    |